## UNIVERSITY OF ILLINOIS SYSTEM T die <u>dis</u>

## Establishing Your Email Approval Code

If you are assigned the **Approver** role and wish to approve a requisition via email, you must establish an **Email Approval Code**. You may change your **Email Approval Code** at any time.

You will need to log in to iBuy to assign the requisition to yourself if you wish to return, reject or edit a requisition. Refer to the *Approval Process* job aid for additional information.

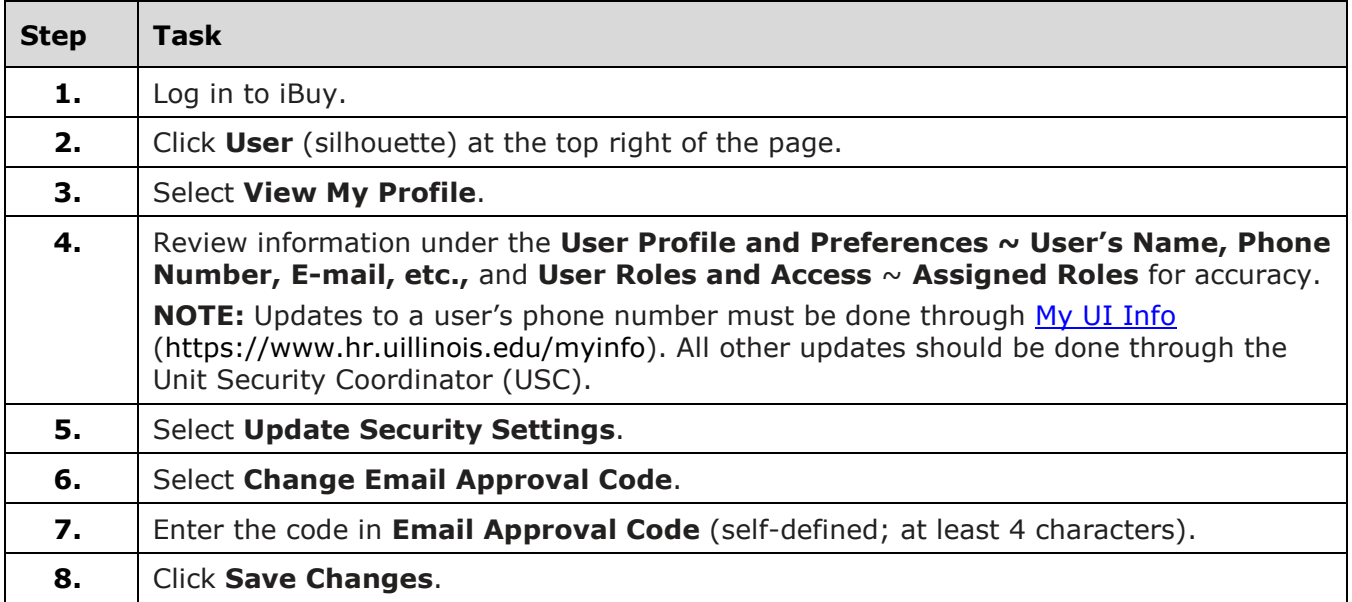